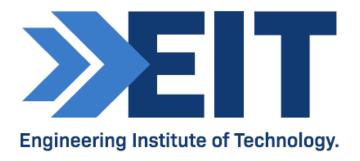

# EasyPower

## **Generic Software Instructions**

| Software used |         |      | EasyPower  |
|---------------|---------|------|------------|
| Version #     |         |      | 2          |
| Created by    | James T | Date | 06.11.2020 |
| Reviewed by   |         | Date |            |

EasyPower 2

# Software Instructions: EasyPower

### **Acknowledgments**

We would like to acknowledge the following references used to compile these instructions for students:

• EasyPower: <a href="http://www.easypower.com">http://www.easypower.com</a>

#### COMMONWEALTH OF AUSTRALIA

Copyright Regulations 1969

### WARNING

This material has been reproduced and communicated to you by or on behalf of The Engineering Institute of Technology pursuant to Part VB of the *Copyright Act 1968* (the Act).

The material in this communication may be subject to copyright under the Act. Any further reproduction or communication of this material by you may be the subject of copyright protection under the Act.

Do not remove this notice.

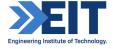

EasyPower 3

### Software Instructions for EasyPower

"EasyPower power system solutions for arc flash analysis, short circuit, protective device coordination, power flow, harmonics, dynamic stability."

"The EasyPower product suite delivers a full lineup of powerful Windows®-based electrical software tools for intelligently designing, analyzing, and monitoring electrical power systems. With the fastest processing speeds on the market, EasyPower delivers instantaneous, accurate results to help you make more intelligent decisions. EasyPower is the smart, fast and accurate solution for your arc flash hazard analysis software."

EasyPower is compliant "with NEC rules and ANSI standards" and "IEC standards for short circuit and protection".

Access EasyPower via the EIT remote labs on Electromeet.

For guides on using EasyPower, see the following training material:

- http://www.easypower.com/training/videos.php
- https://www.youtube.com/watch?v= yFyaA8 rEI